## Tema 1

## La CPU: la unidad de control

## ¿Cómo construir la CPU?

### sistema digital

#### Bloques elementales

puertas biestables multiplexores registros comparadores contadores descodificadores sumadores unidades aritmético-lógicas

#### Combinacionales: Secuenciales síncronos (clk):

memorias

# Organización de la CPU estructura genérica de un sistema digital

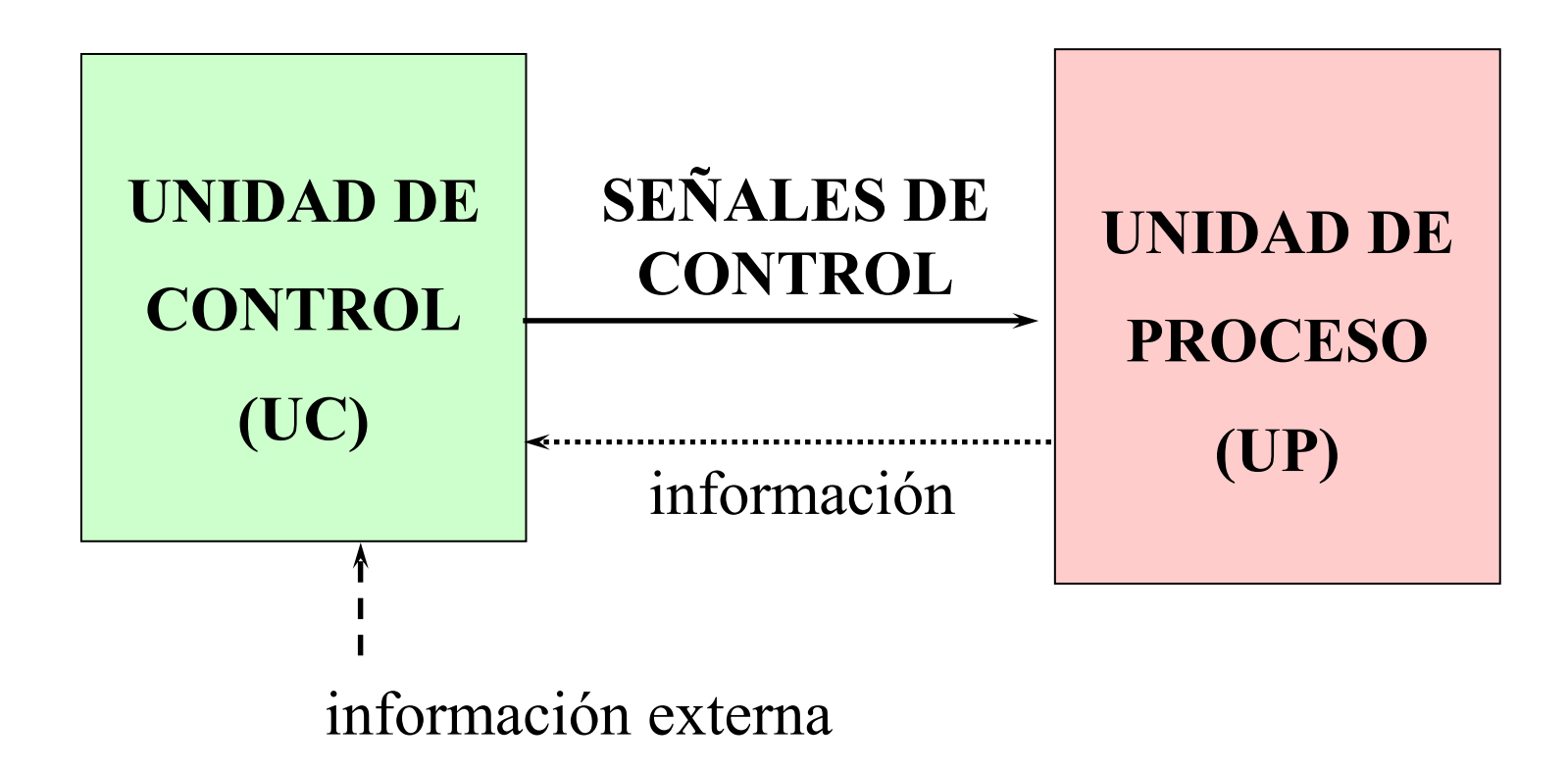

#### Estructura genérica de un sistema digital

La Unidad de Control (UC): tema 1

estructura estándar

funcionamiento específico dado por el algoritmo de control

La Unidad de Proceso (UP):

 1) sistema de aplicación específica estructura dependiente de la aplicación concreta 2) sistema de propósito general: procesador estructura: ruta de datos (*data path*) registros + Unidad Aritmético-Lógica: tema 2 Circuitos aritméticos (algoritmos)

### Un procesador simple: BIRD

- 42 instrucciones de 32 bits
	- o código de operación: 6 bits
	- o 4 modos de direccionamiento:
		- inmediato
			- tamaño de los datos: 16 bits
		- absoluto
			- tamaño de la memoria:  $64K \times 16$  bit  $\rightarrow$  direcciones: 16 bits
		- directo de registro
			- conjunto de registros de 32 registros: 5 bits para direccionar los registros
		- indexado
			- dirección base de memoria: 16 bits; índice: contenido de un registro

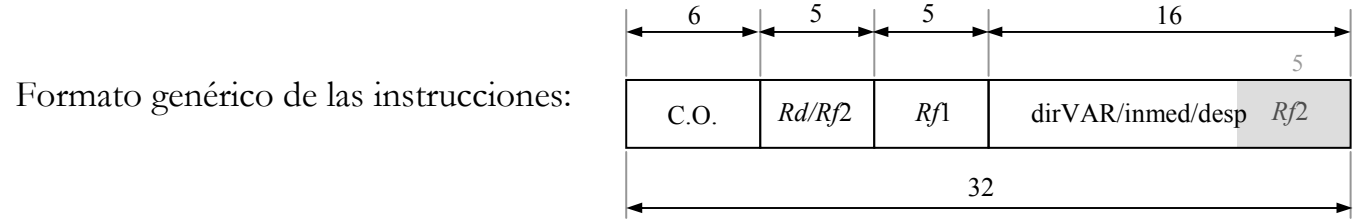

### Algunas instrucciones de BIRD (1)

#### Instrucciones aritméticas y lógicas:

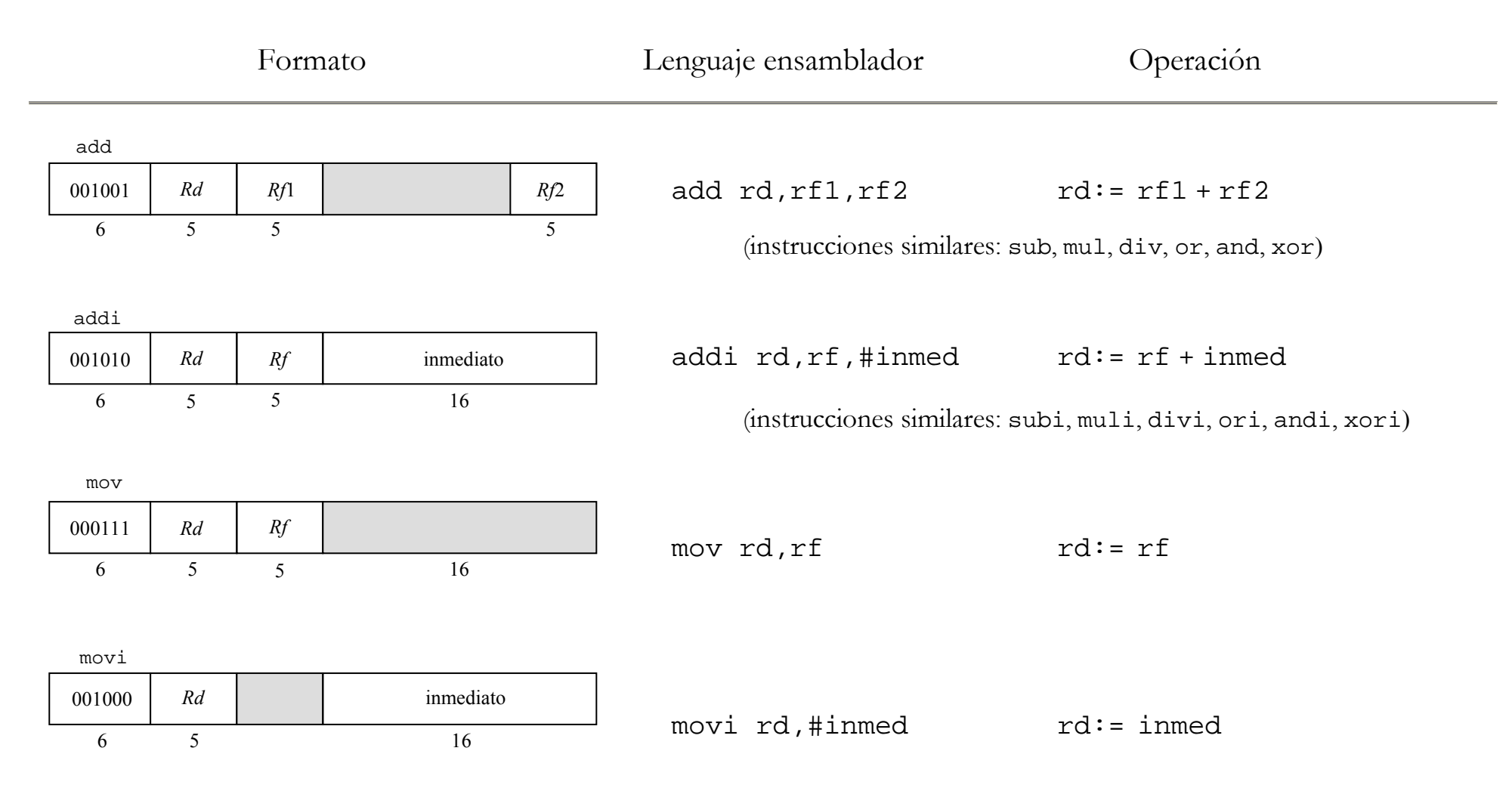

### Algunas instrucciones de BIRD (2)

#### Instrucciones que operan con la memoria:

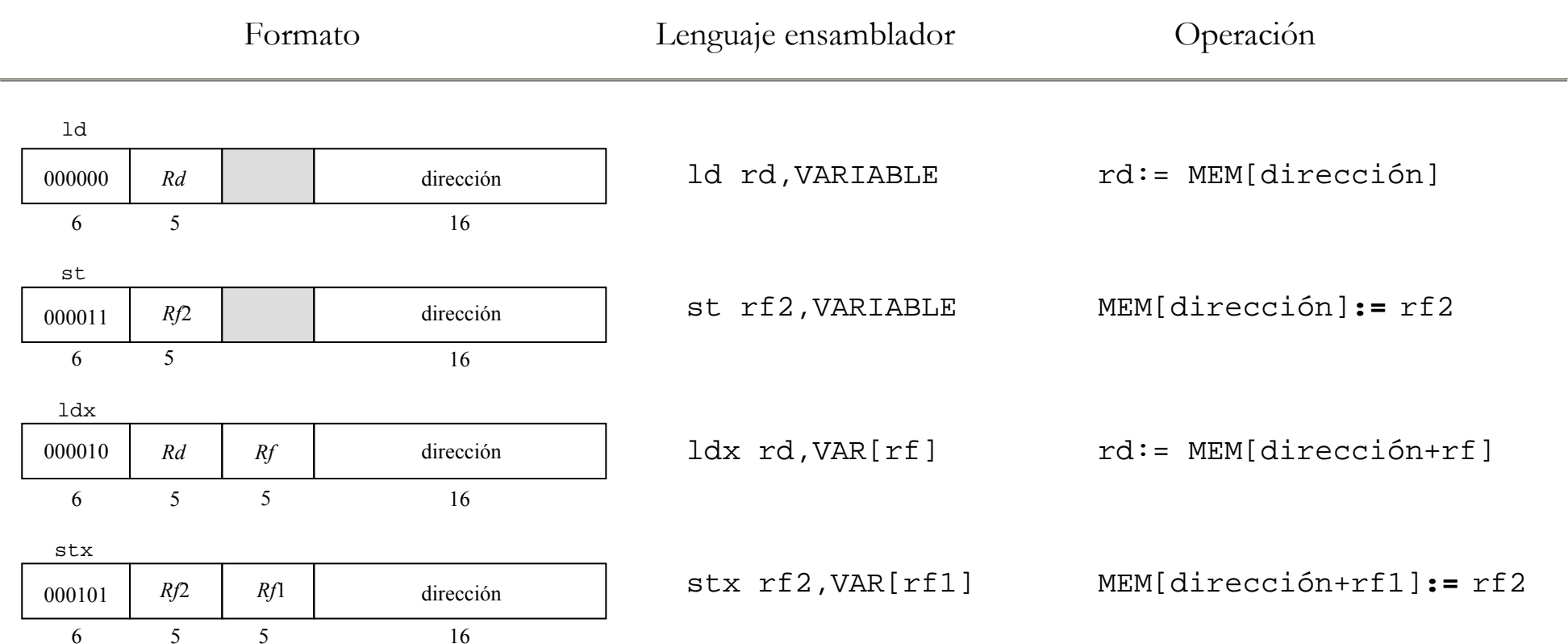

### Algunas instrucciones de BIRD (3)

Instrucciones para controlar el flujo de los programas (saltos):

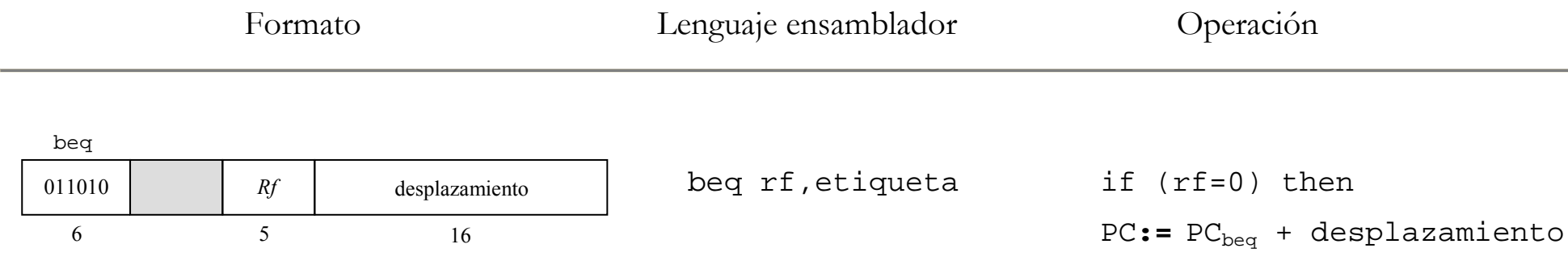

(desplazamiento: distancia entre la instrucción beq y la instrucción indicada por la etiqueta)

#### Un programa ejemplo

Sumar dos vectores A y B y dejar el resultado en otro vector, C. Todos ellos de 16 elementos.

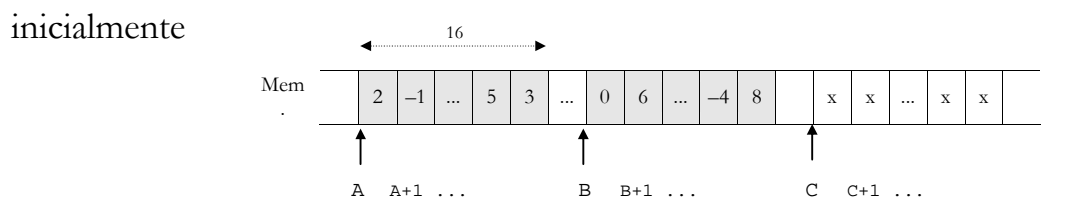

al finalizar

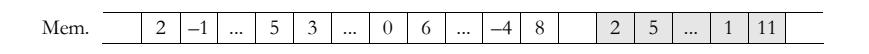

programa para BIRD:

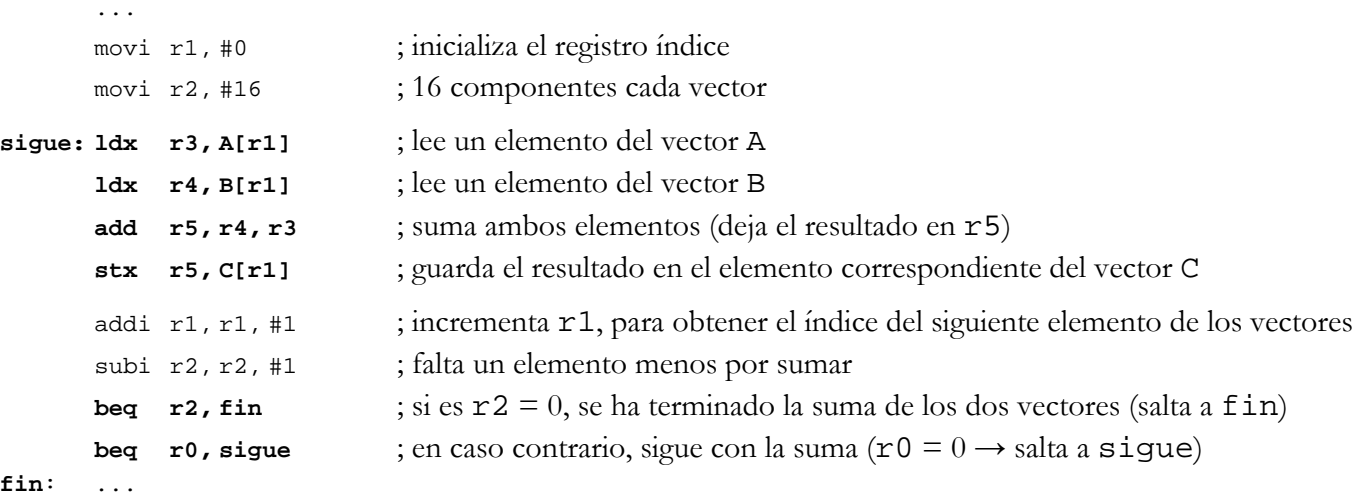

#### Componentes de la UP de BIRD

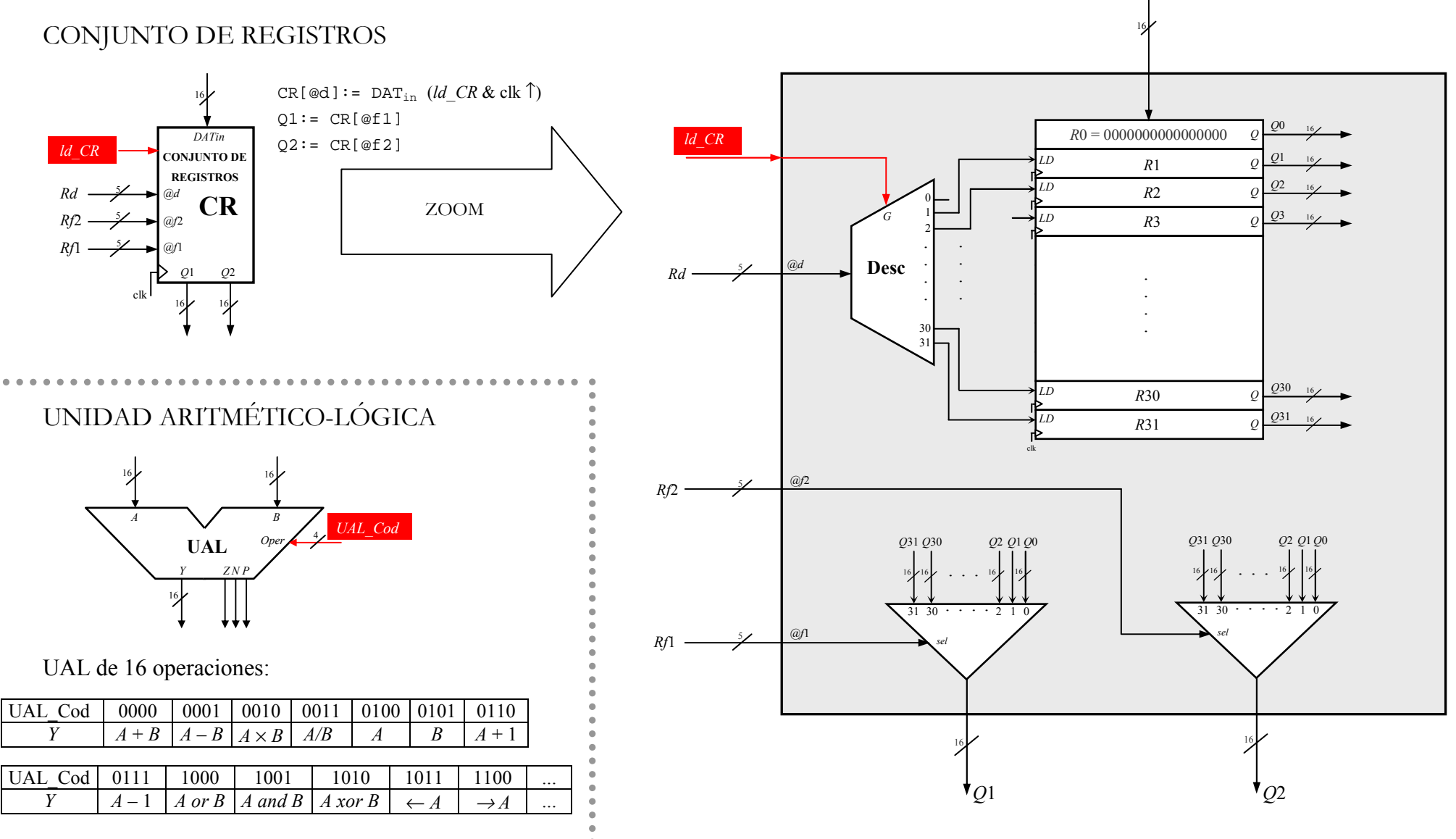

#### Componentes de la UP de BIRD

CONJUNTO DE REGISTROS: registros con salida tri-estado

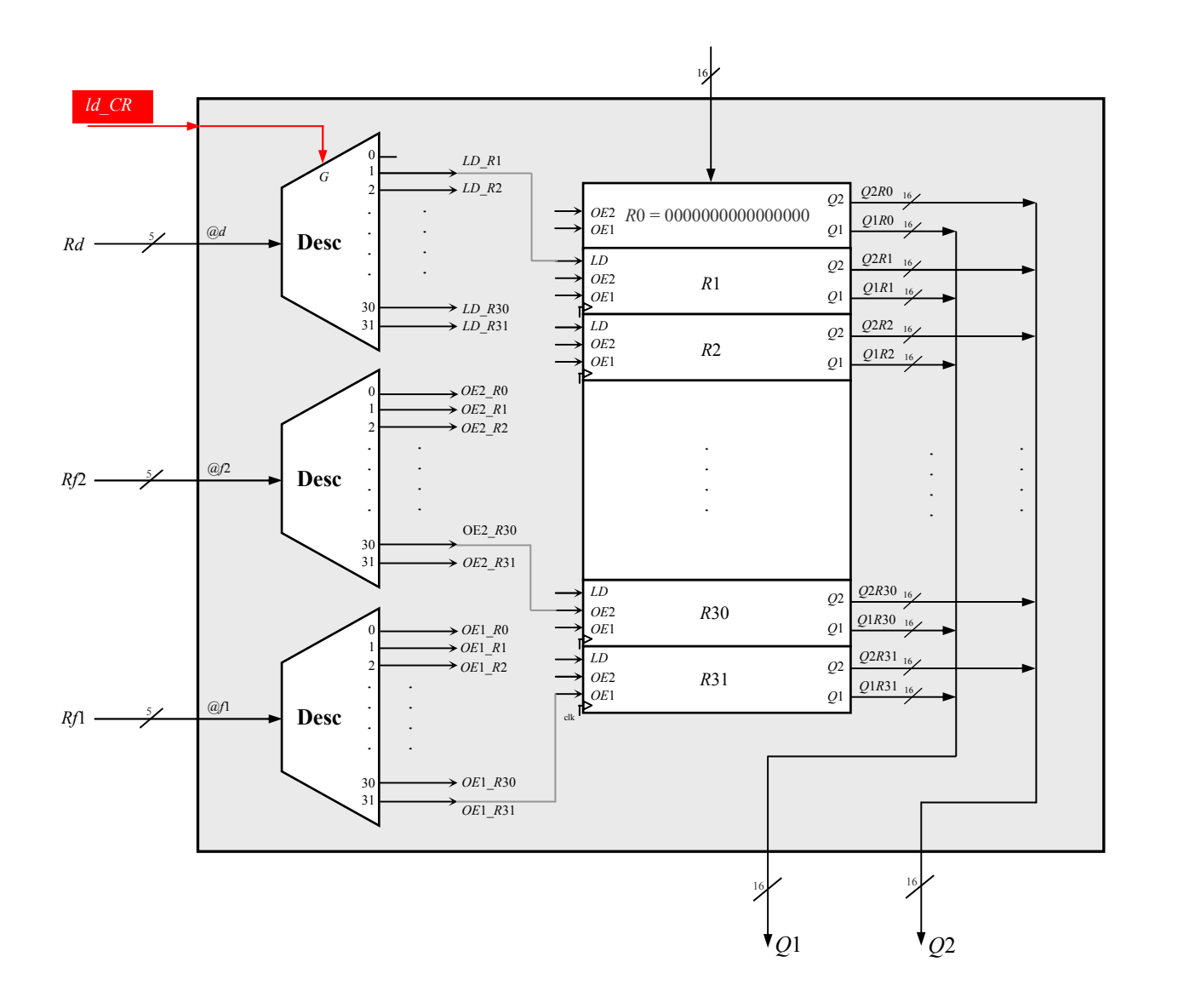

11

#### UP de BIRD

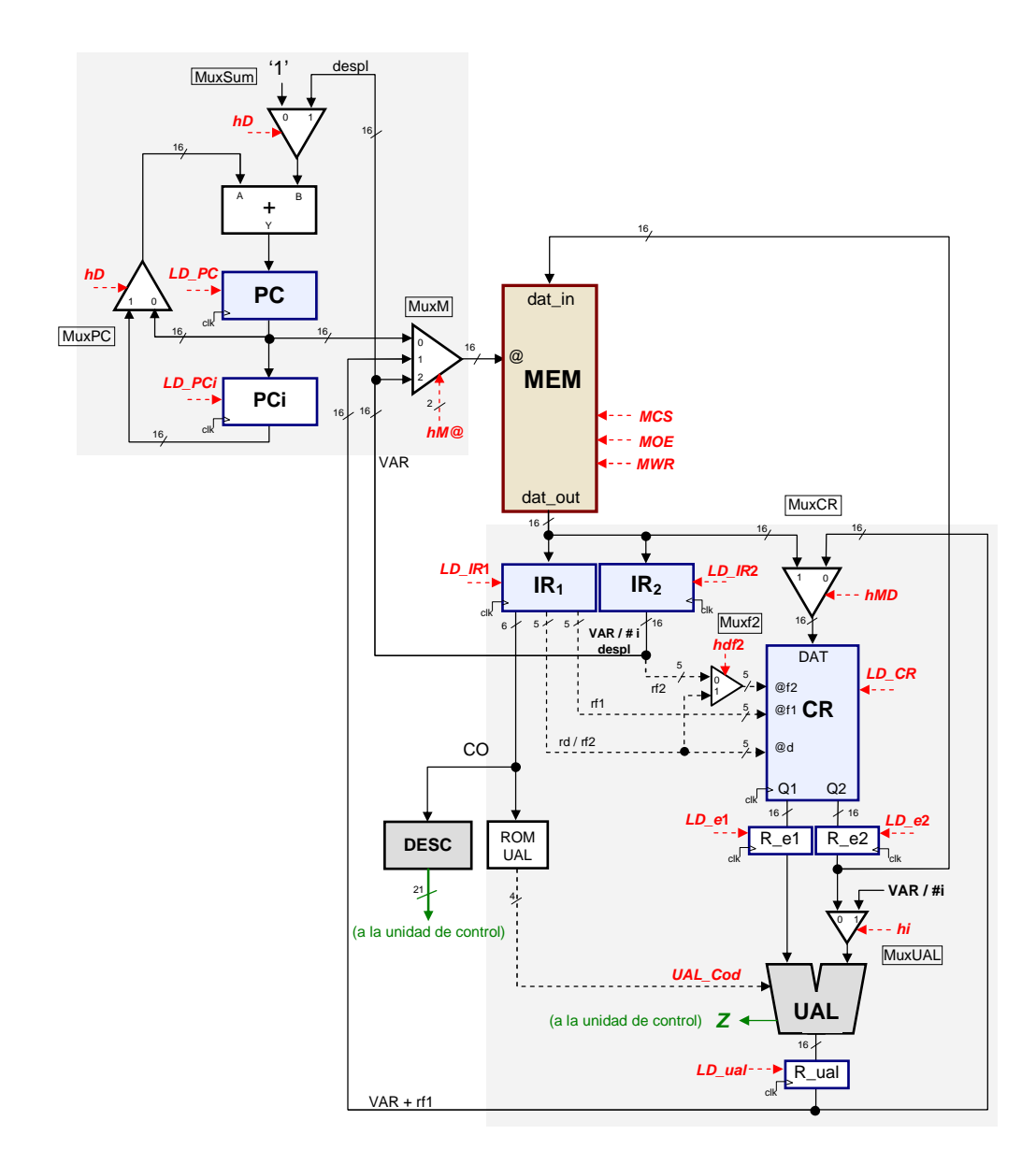

## LA UNIDAD DE CONTROL

Estructura genérica: secuenciamiento de estados

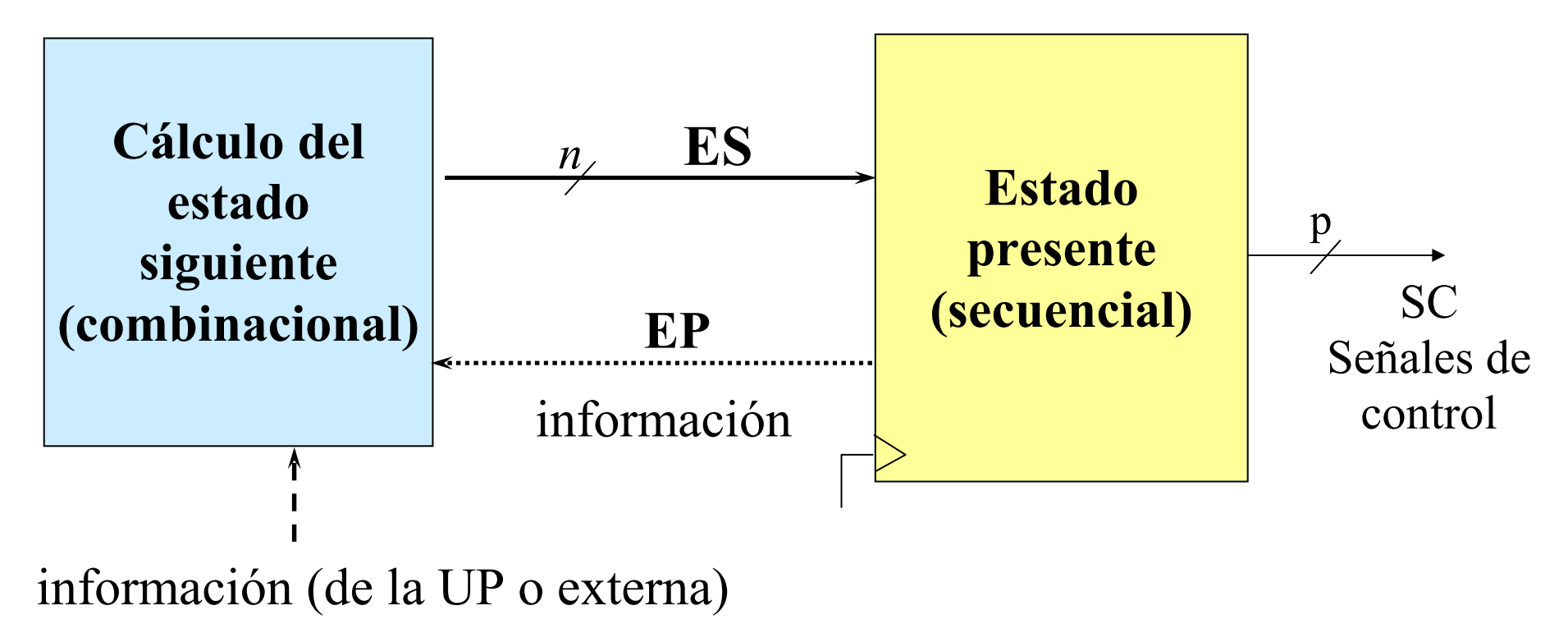

Especificación del funcionamiento: algoritmo de control

#### Algoritmo de control de BIRD

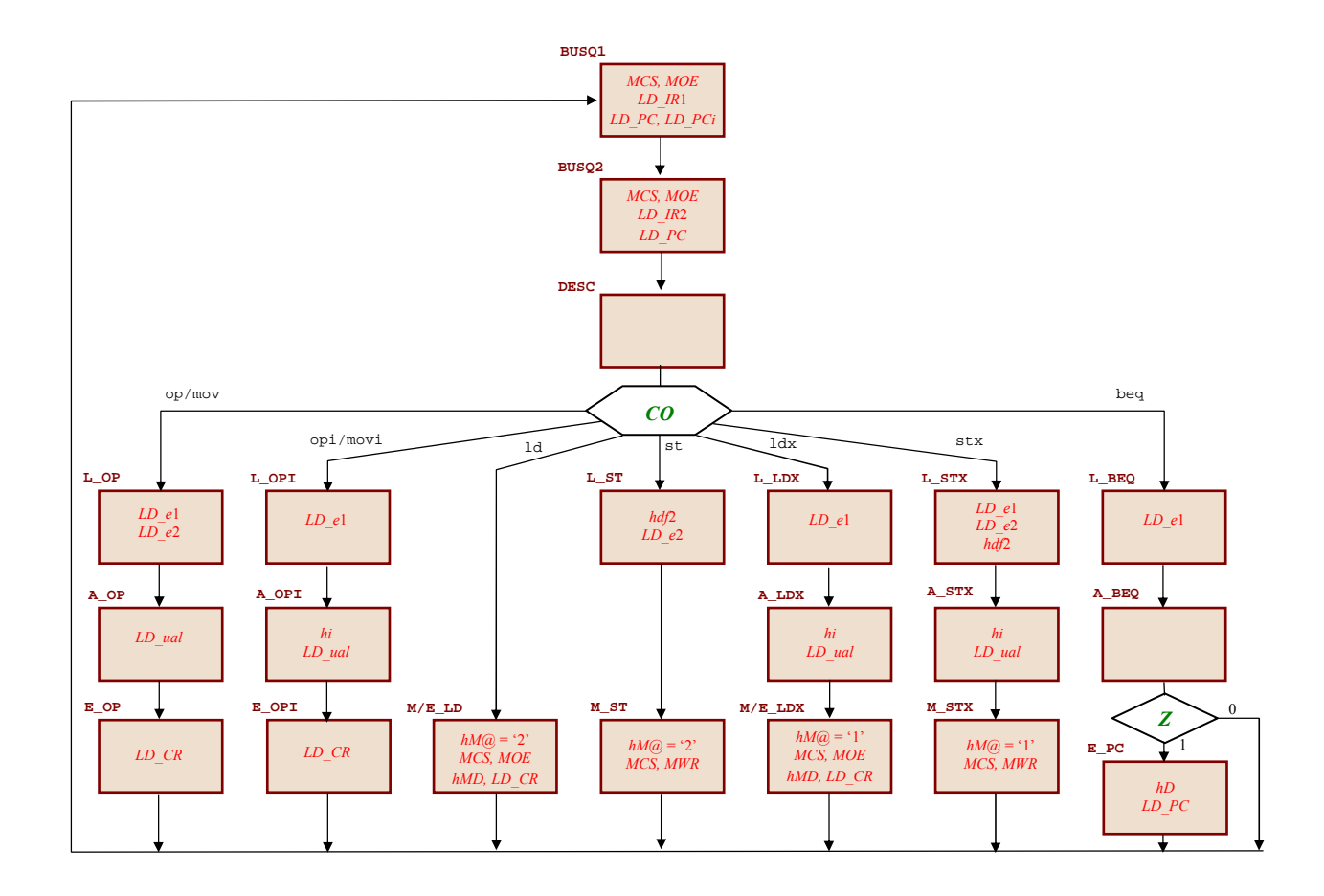

 $\overline{1}$ 

 Método para construir el algoritmo: método de los multiplexores

- Biestables D para guardar el estado presente
- Multiplexores (y puertas) para obtener el estado siguiente
- Descodificador (y puertas) para generar las señales de control

#### Método cableado (no es único)

#### Ejemplo

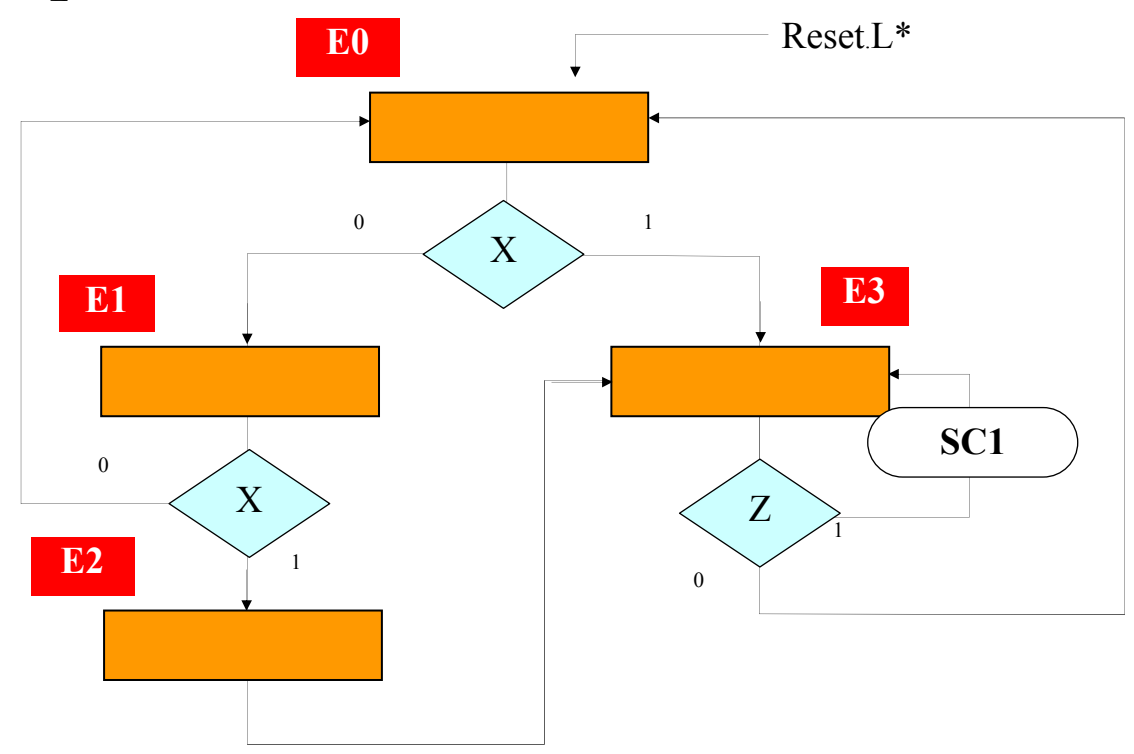

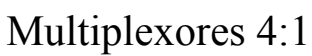

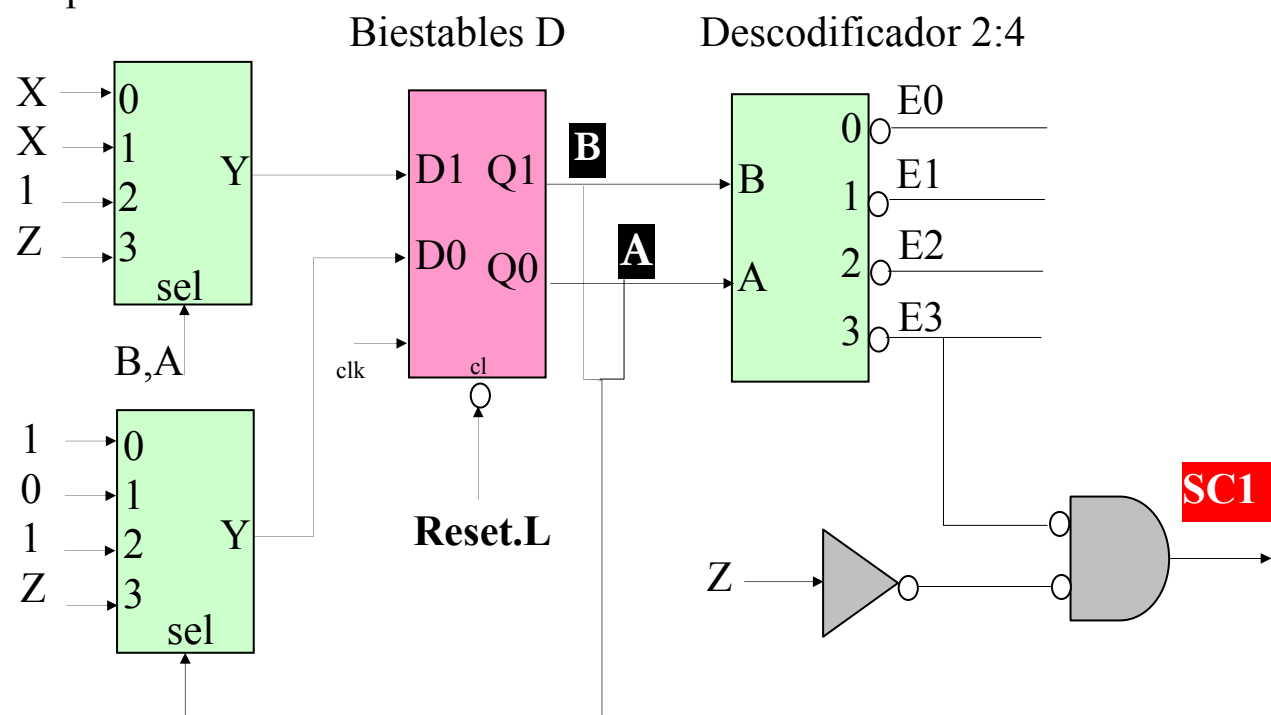

## Ventajas y desventajas del diseño cableado

- a Ejecución rápida
- r lógica de secuenciamiento y ejecución compleja
- r difícil de diseñar y de comprobar su funcionamiento
- $x$  diseño no flexible, no adaptable
- r dificultad de añadir nuevas instrucciones

#### Técnica empleada básicamente en procesadores RISC

## UNIDAD DE CONTROL microprogramada

 $\bullet$  Estado  $\rightarrow$  un contador En el flanco: contar  $E_i \rightarrow E_{i+1}$  o cargar (salto)  $E_i \rightarrow E_i$ 

- Información relacionada con los estados: en una MEMORIA ROM tabla de transición de estados + señales de control
- Funcionamiento: secuenciamiento de estados y ejecución de ciertas operaciones en cada estado
- Por analogía: microprograma (firmware) secuencia de microinstrucciones
- $\bullet$  Una microinstrucción  $= 1$  estado del algoritmo de control • no se admiten salidas condicionales y sólo un cualificador por estado
- Formato de las microinstrucciones

Una opción posible (1):

- $*$  Un bit para cada SC (valores  $0/1$ )
- \* El "código" del cualificador o variable de control que se analiza en el EP
- \* Valor del cualificador que propicia el salto: condición de salto
- \* Estado al que se salta (único)

formato de las microinstrucciones (1)

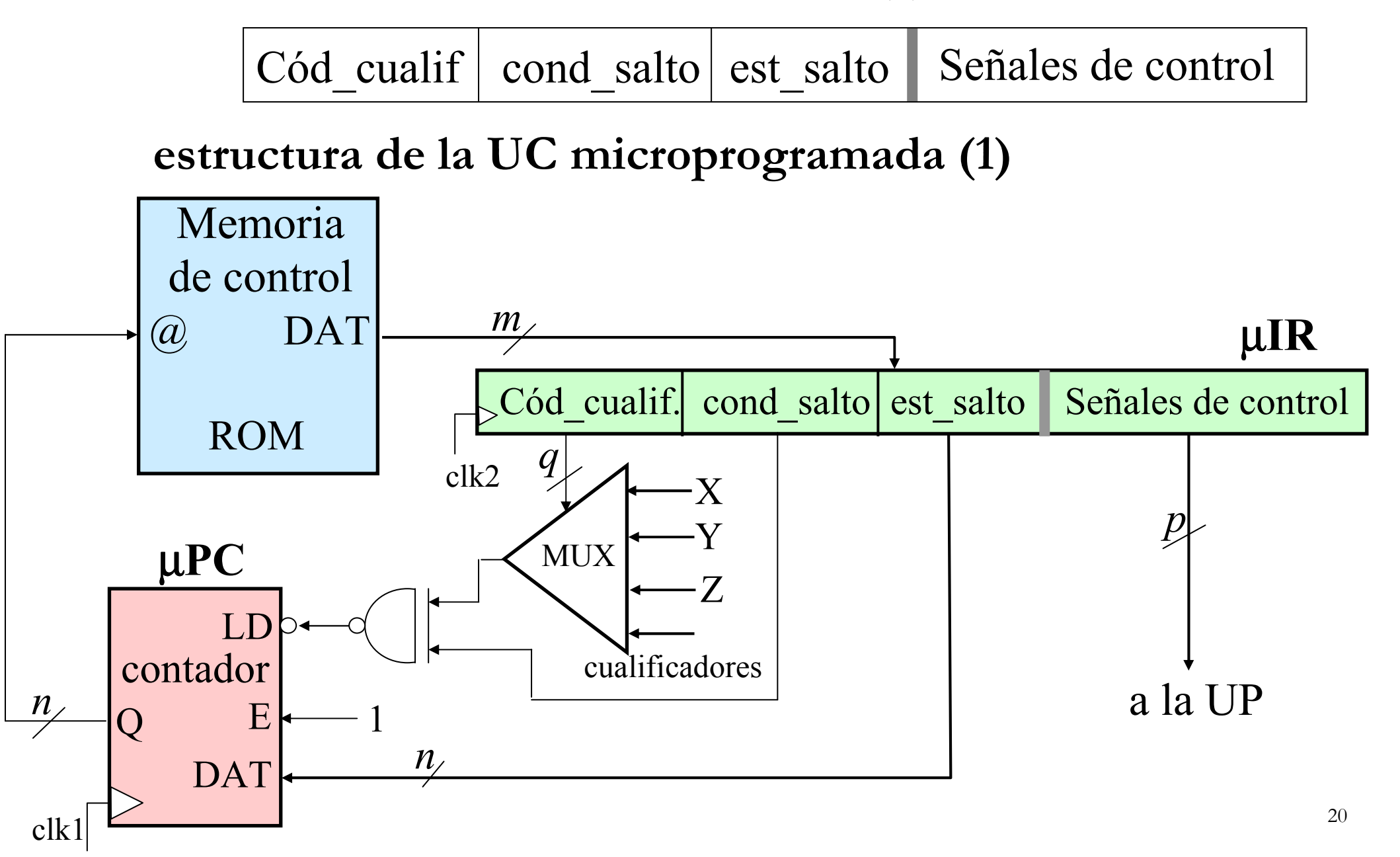

Otra opción posible (2):

Eliminar la condición de salto de la microinstrucción y recodificar los estados del algoritmo de manera que siempre se salte cuando el valor del cualificador sea 1.

formato de las microinstrucciones (2)

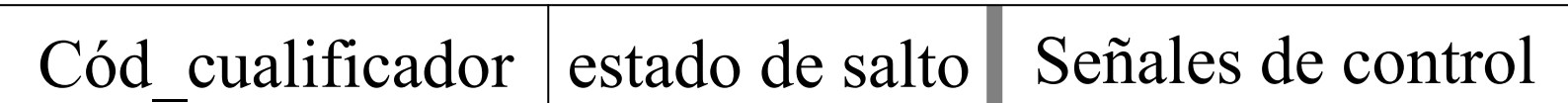

#### estructura de la UC microprogramada (2)

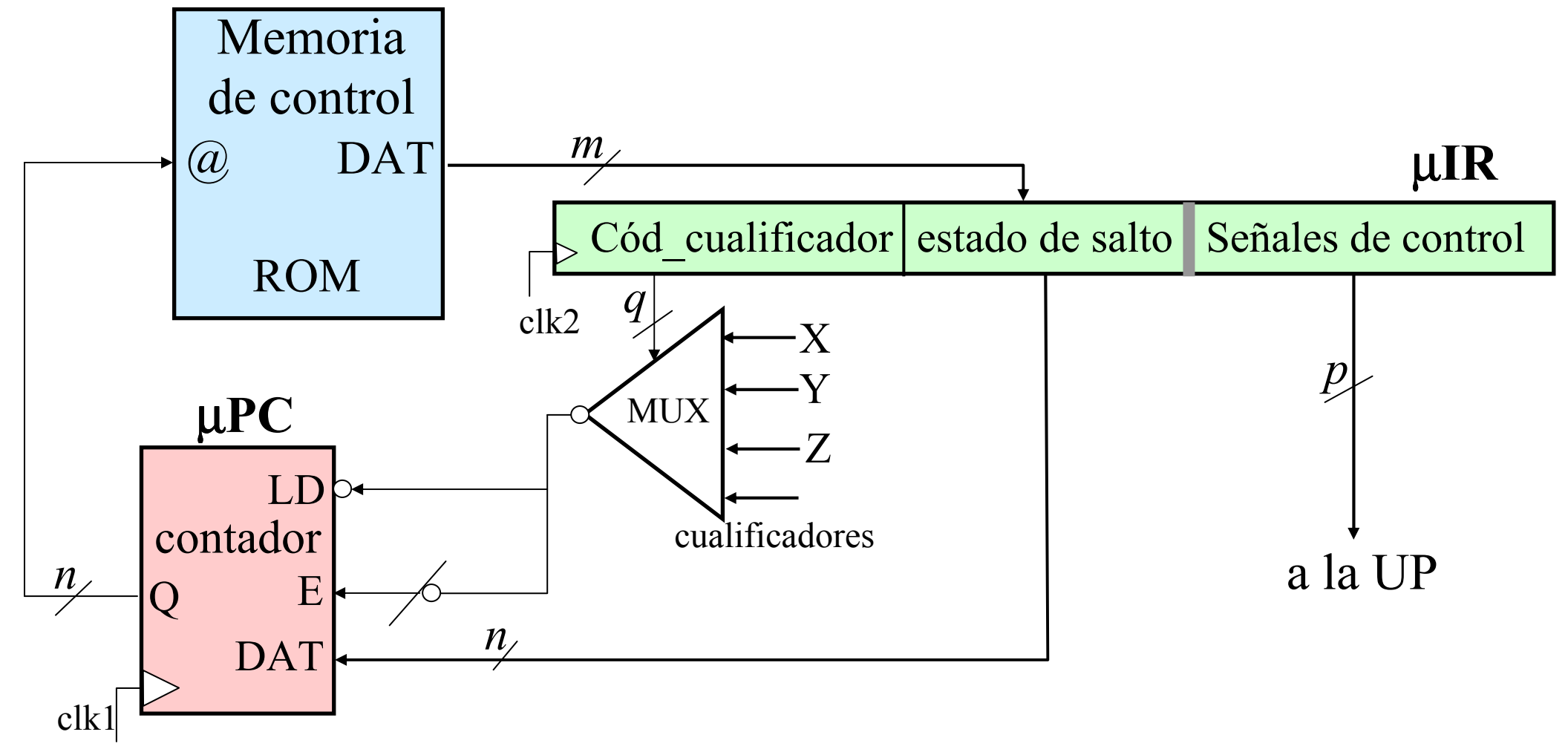

¿Qué ocurre cuando entre dos estados no hay ningún cualificador? ¿Es decir, cuando el paso de un estado a otro es fijo?

Dos posibilidades:

que el estado siguiente sea el consecutivo, con lo que no se debe producir el salto;

o que no lo sea, con lo que se deberá producir el salto.

Posible solución: añadir a la entrada del multiplexor de la UC dos "cualificadores" nuevos de valores constantes, 0 (no salto) y 1 (salto).

#### estructura de la UC microprogramada (3)

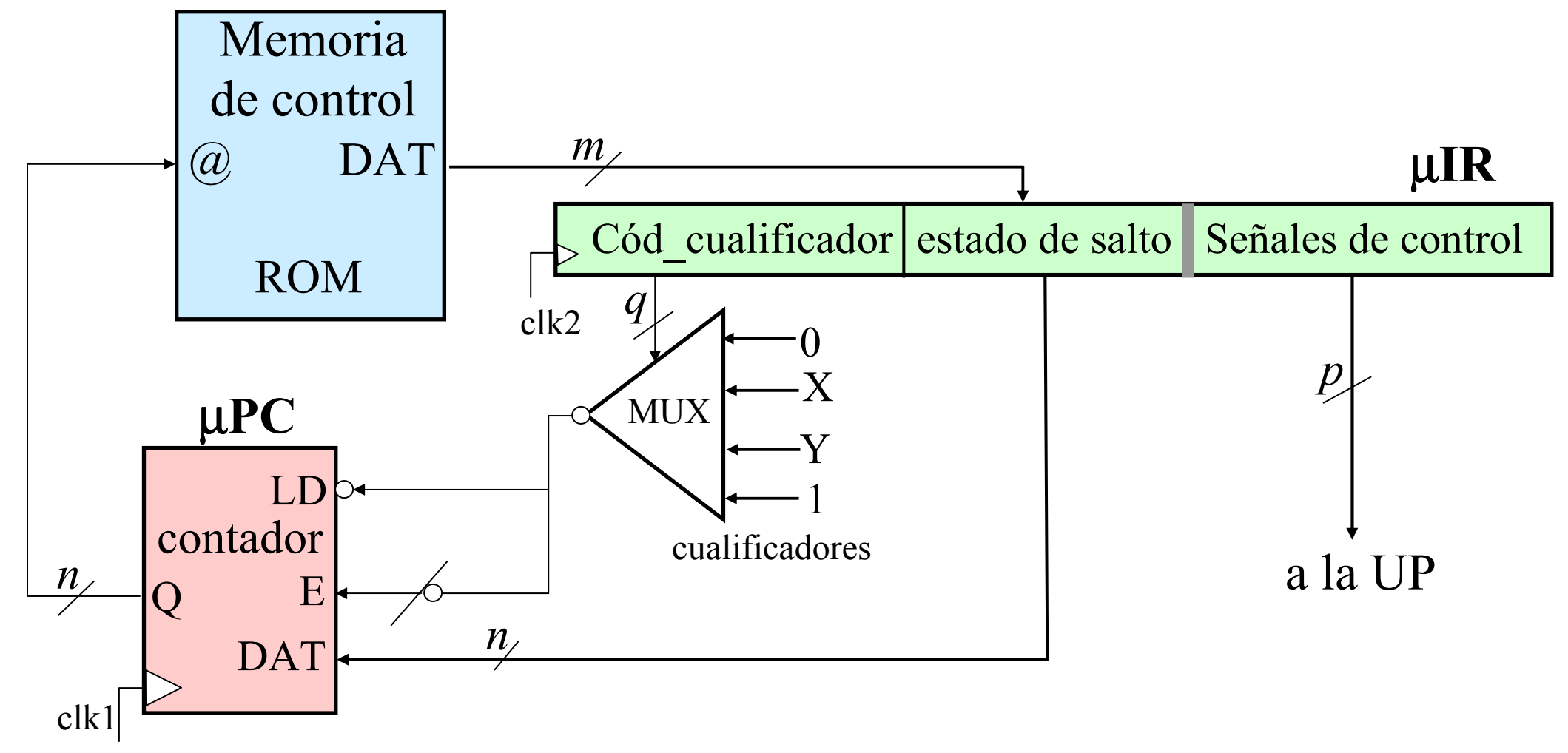

#### La UC de BIRD microprogramada

1 cualificador, Z (código cualificador: 2 bits / Z, 0, 1) 21 estados (5 bits)

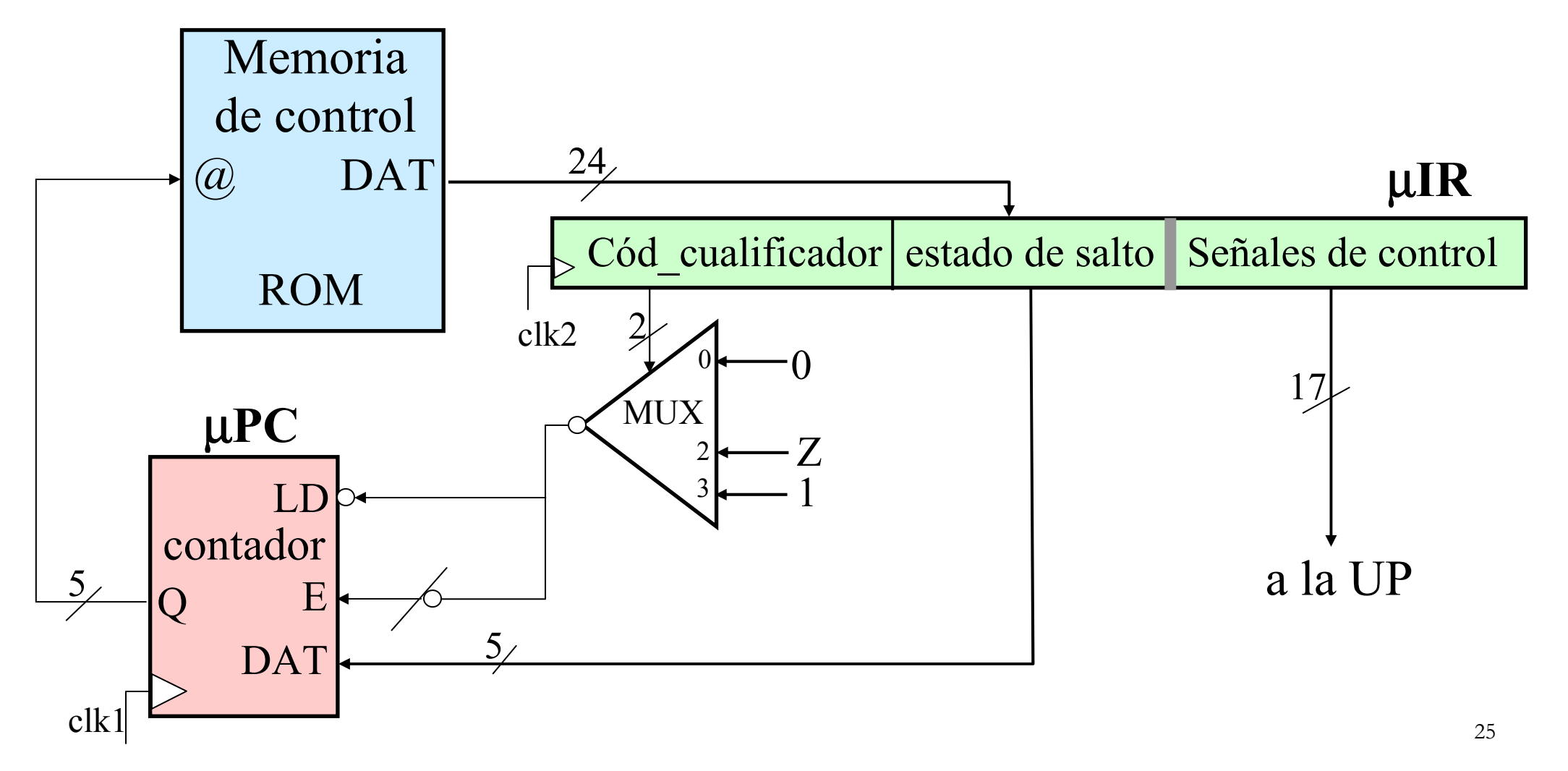

#### Algoritmo de control de BIRD

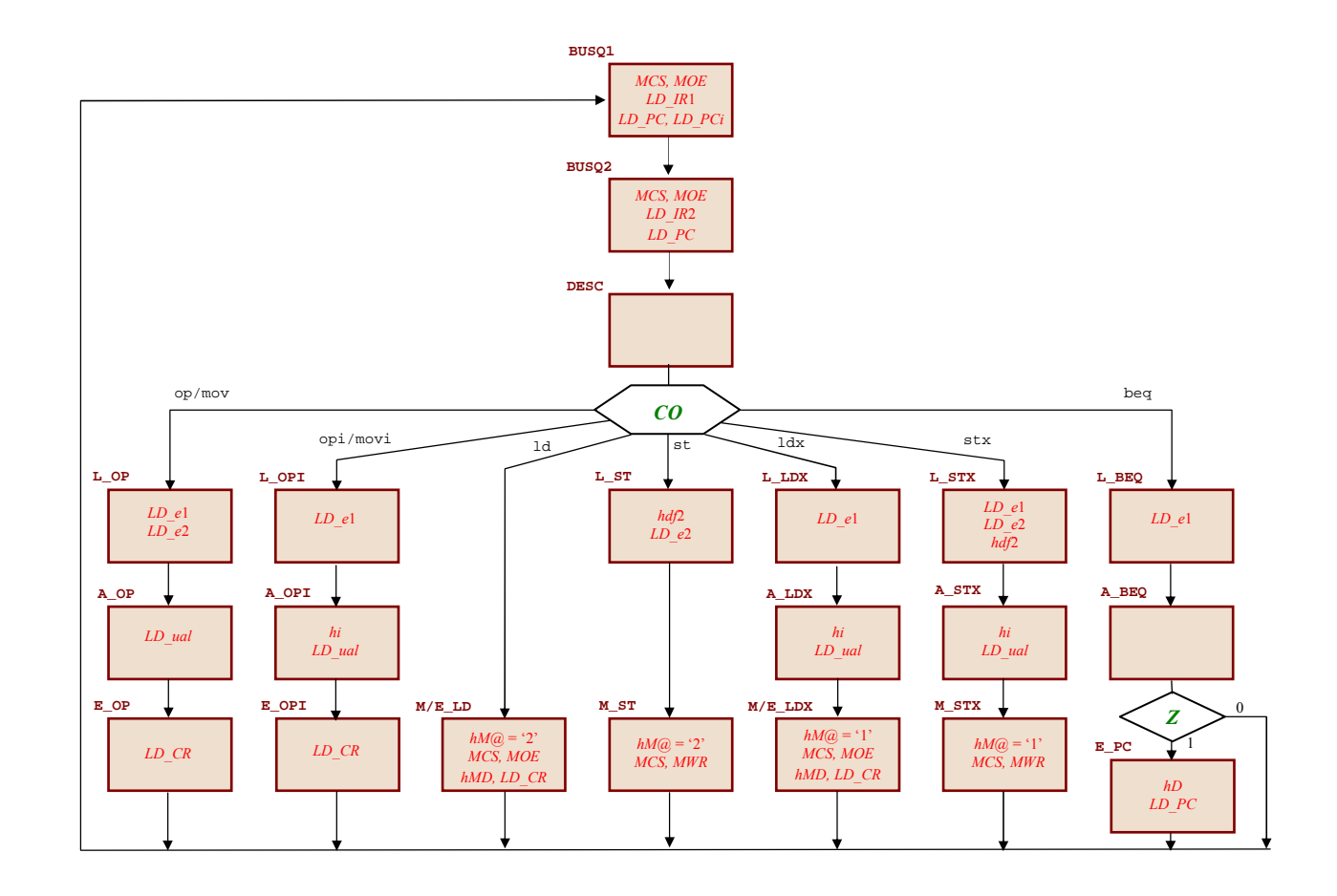

### Microprograma

• Lo que hay que decir en cada microinstrucción: Los valores de las señales de control y el estado siguiente: salto al estado consecutivo o a otro estado.

En binario: latoso

Lenguaje microensamblador

 $\bullet$  El estado de descodificación es especial. No hay un solo estado de salto. Para conseguir eso, más hardware en la unidad de control: una tabla de traducción:

 $CO \rightarrow$  en qué estado empieza su ejecución.

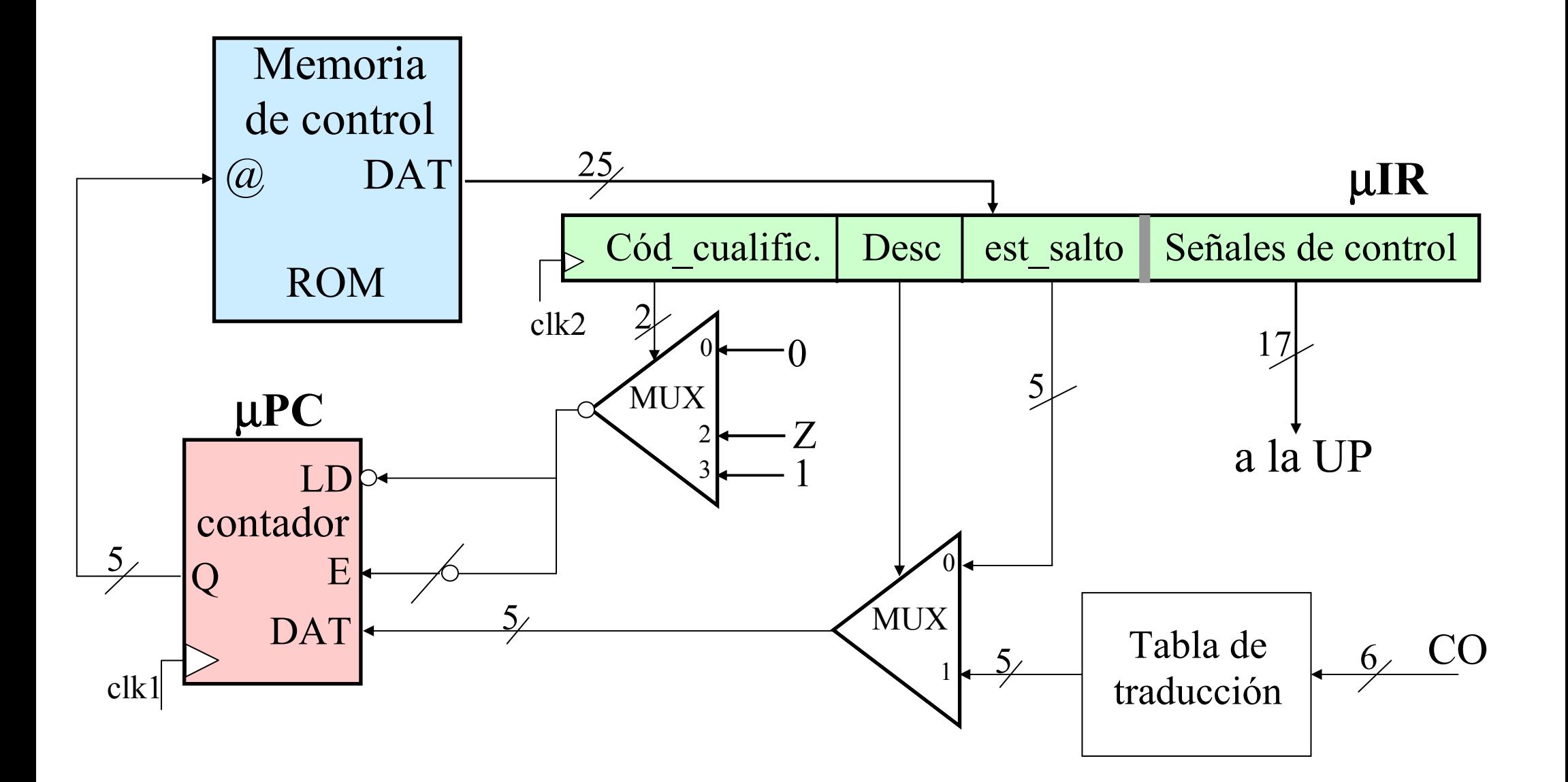

#### MICROPROGRAMA DE BIRD

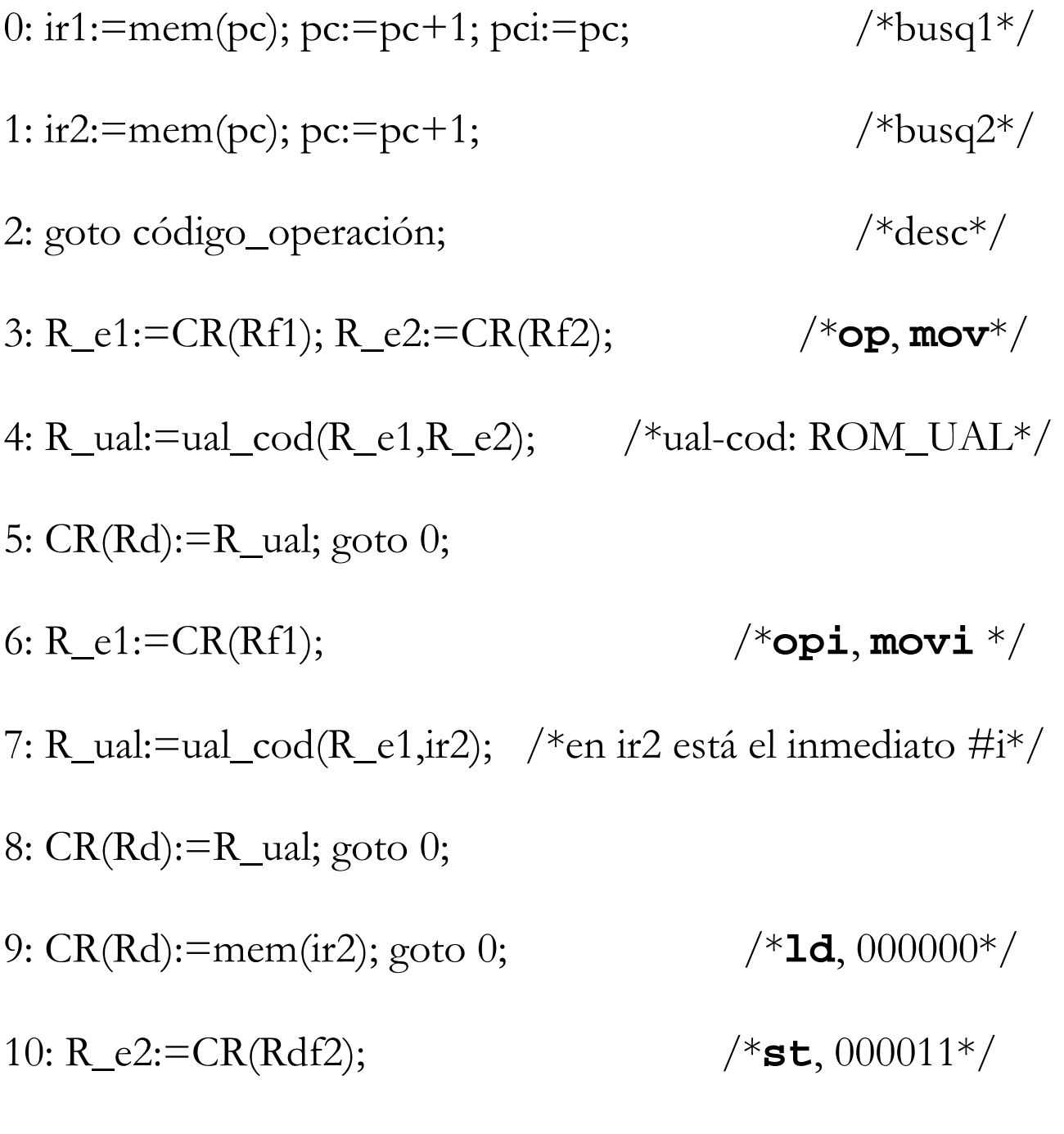

11: mem(ir2):=R\_e2; goto 0;

12: R\_e1:=CR(Rf1); /\***ldx**, 000010\*/ 13: R\_ual:=R\_e1+ir2; /\*ir2: dirección de la variable VAR\*/ 14: CR(Rd):=mem(R\_ual); goto 0; 15: R\_e1:=CR(Rf1); R\_e2:=CR(Rdf2); /\***stx**, 000101\*/ 16: R\_ual:=R\_e1+ir2; /\*ir2: dirección de la variable VAR\*/ 17: mem $(R_{ual})$ := $R_{e2}$ ; goto 0; 18: R\_e1:=CR(Rf1); /\***beq**, 011010\*/ 19:Z:=(R\_e1=0); if Z goto 21; 20: goto 0;

21: pc:=pci+ir2; goto 0;  $/*$ ir2: desplazamiento\*/

#### TABLA DE TRADUCCIÓN

Código de operación  $\rightarrow$  dirección de memoria de control donde comienza la fase de ejecución de la instrucción

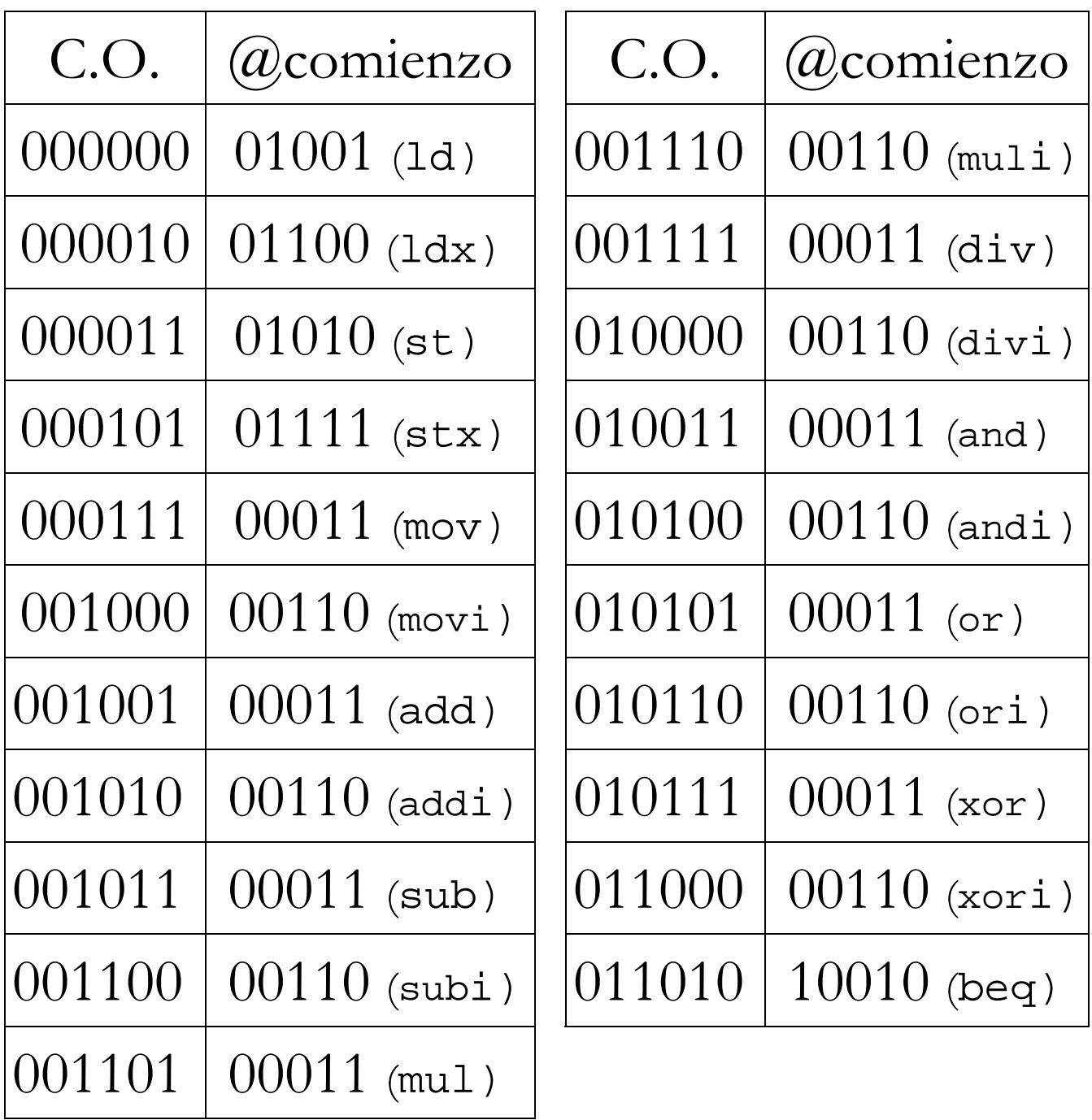

#### formato de las microinstrucciones de BIRD

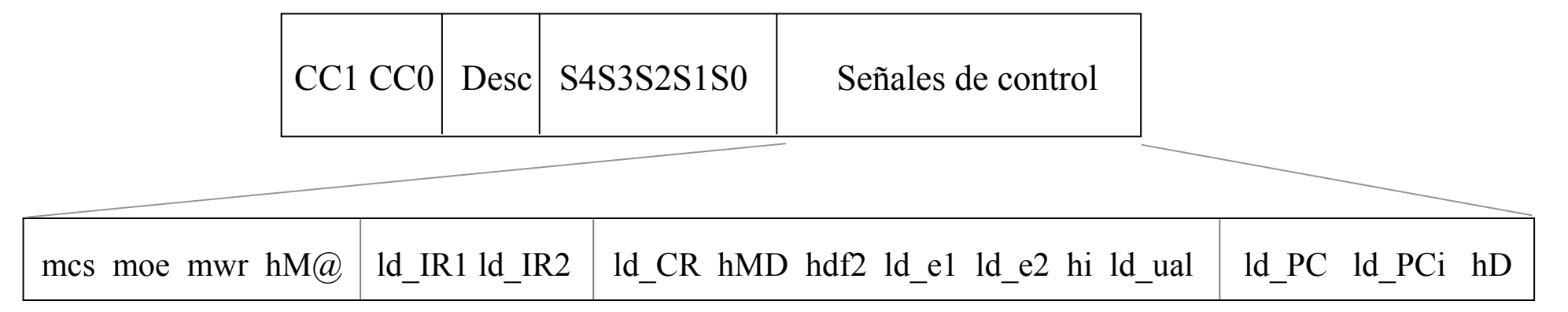

#### microprograma de BIRD en binario

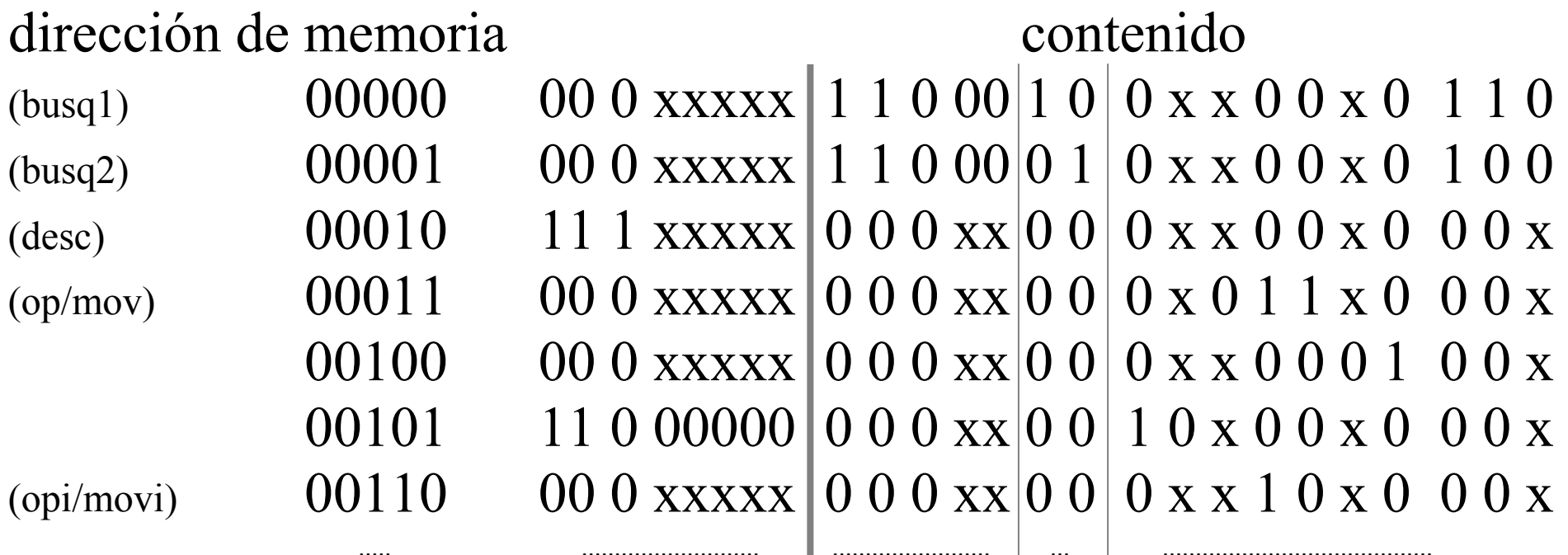

## Ventajas y desventajas del diseño microprogramado

#### Simplifica el diseño de la UC

más barato

menos propenso a errores

más sistemático

fácilmente modificable

<sup>a</sup> posibilidad de emular diferentes conjuntos de instrucciones  ${\mathbf X}$  Ejecución más lenta

Empleado básicamente en procesadores CISC

### métodos alternativos de microprogramación

microprogramación horizontal: cada microinstrucción especifica muchas microoperaciones diferentes que se deben realizar en paralelo

Señales de control

17

microprogramación vertical: cada microinstrucción especifica una sola microoperación o muy pocas

no todas las señales de control actúan simultáneamente: codificarlas

 se alarga el microprograma incapacidad de paralelismo

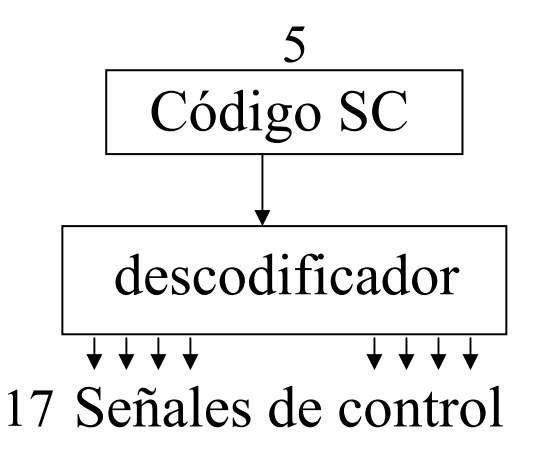

solución intermedia: cada microinstrucción especifica varias microoperaciones

las señales de control se codifican por grupos disjuntos

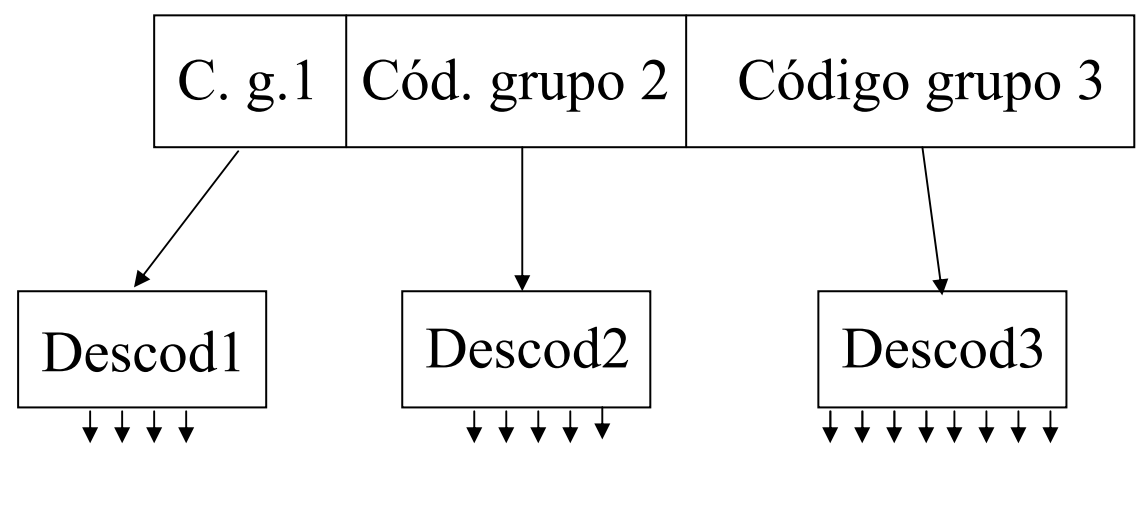

17 Señales de control

nanoprogramación: cada microinstrucción se ejecuta mediante una secuencia de pasos: nanoinstrucciones → nanoprograma

 ventaja: ahorro en el tamaño total de la memoria de control desventajas: mayor complejidad operación más lenta